ONTENTS EX

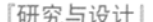

 $\mathbf{1}$ 

 $6\phantom{.}$ 

 $9$ 

16

- 小卫星信号处理单元模拟器设计 赵光权 马飞 刘旺
- 激光自准直经纬仪电源监控系统设计 赵雁 王志乾 耿天文

2010-10-10

- CAN控制器的低功耗设计 谢芸
- 抑制PCB电磁辐射干扰的设计 13 星冬燕
- 基于增强型STM32驱动双极步进电机的研究 张团善 张娜 武玉婷
	- 真有效值测量电路在变频器中的应用 19 刘先正 杨承恩 王额
		- 人脸建模及嘴部驱动技术 22 表丽 曾丹 史浩,等
		- 紫外通信接收预处理系统研制 26 陶源 王平 郑燕明, 等

## 「理论与算法」

- 谐波抑制装置中参考指令电流检测算法的研究 30 林洁 缓新科 张锡越. 等
	- 基于口面定标的矩形喇叭天线的噪声分析 33 刘红 陈寿元
- 基于运动矢量场预测的自适应多模板块运动估计算法 36 李淼 李迅波 魏海龙
	- 无线传感网络定位算法的研究进展 40 陈智勇 王健 季晓勇

### Research&Design

- Design of signal process unit simulator for small satellite Zhao Guangquan Ma Fei Liu Wang
- Design of power supply monitoring system in laser autocollimator theodolite Zhao Yan Wang Zhigian Geng Tianwen
- Design of low-power CAN bus controller Xie Ying
- Electromagnetic radiation interference suppression PCB design Wu Dongyan
- Study of driving bipolar stepper motors based on enhanced STM32 Zhang Tuanshan Zhang Na Wu Yuting
- Application of true RMS measurement circuit in frequency converter Liu Xianzheng Yang Cheng'en Wang Ying
- Facial modeling and mouth-driven technology Pei Li Zeng Dan Shi Hao, et al
- Design of pretreatment system in UV communication receiver Tao Yuan Wang Ping Zheng Yanming, et al

### Theory and Algorithms

- Study of reference instruction current detection algorithm in harmonic control device Lin Jie Gou Xinke Zhang Xiyue, et al
- Noise analysis of rectangular horn antenna based on the aperture-calibration method Liu Hong Chen Shouyuan
- Multi-pattern block motion estimation search algorithm based on predictive motion vector field Li Miao Li Xunbo Wei Hailong
- Research on location algorithms in wireless sensor networks Chen Zhiyong Wang Jian Ji Xiaoyong

## ONIC MEASUREMENT TECHNOLOG Y

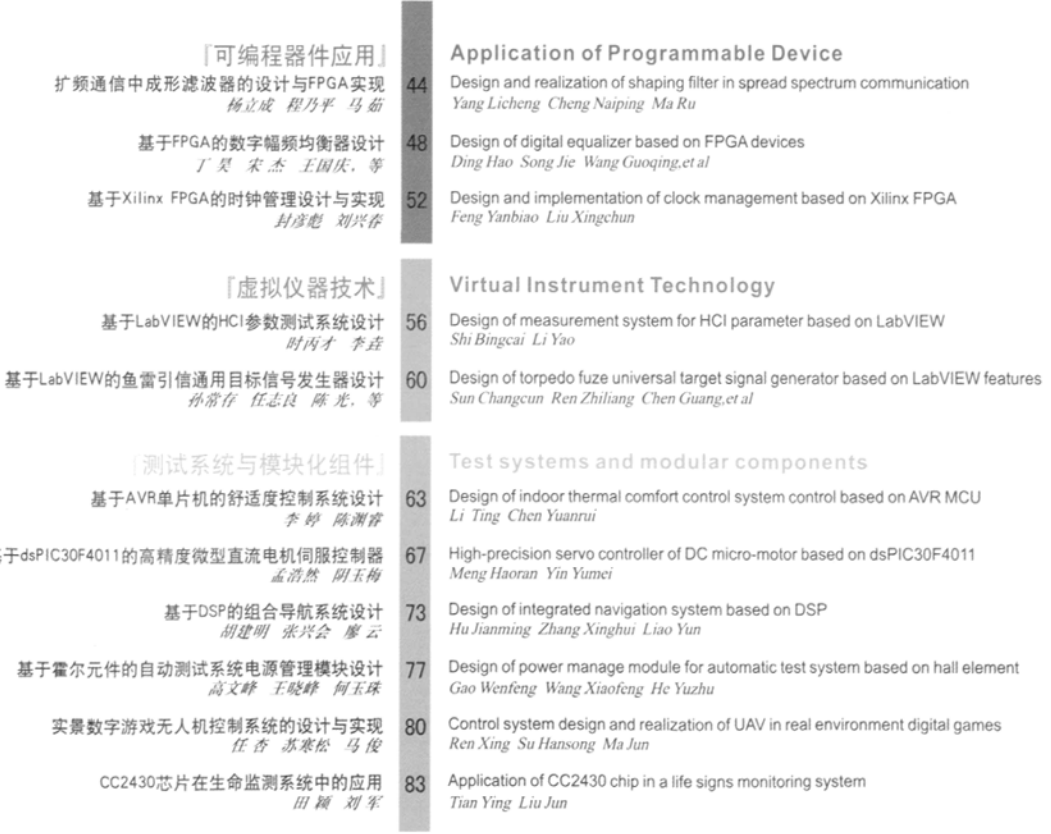

基于ds

基

# TS  $\bullet$ m ×  $\overline{a}$ A

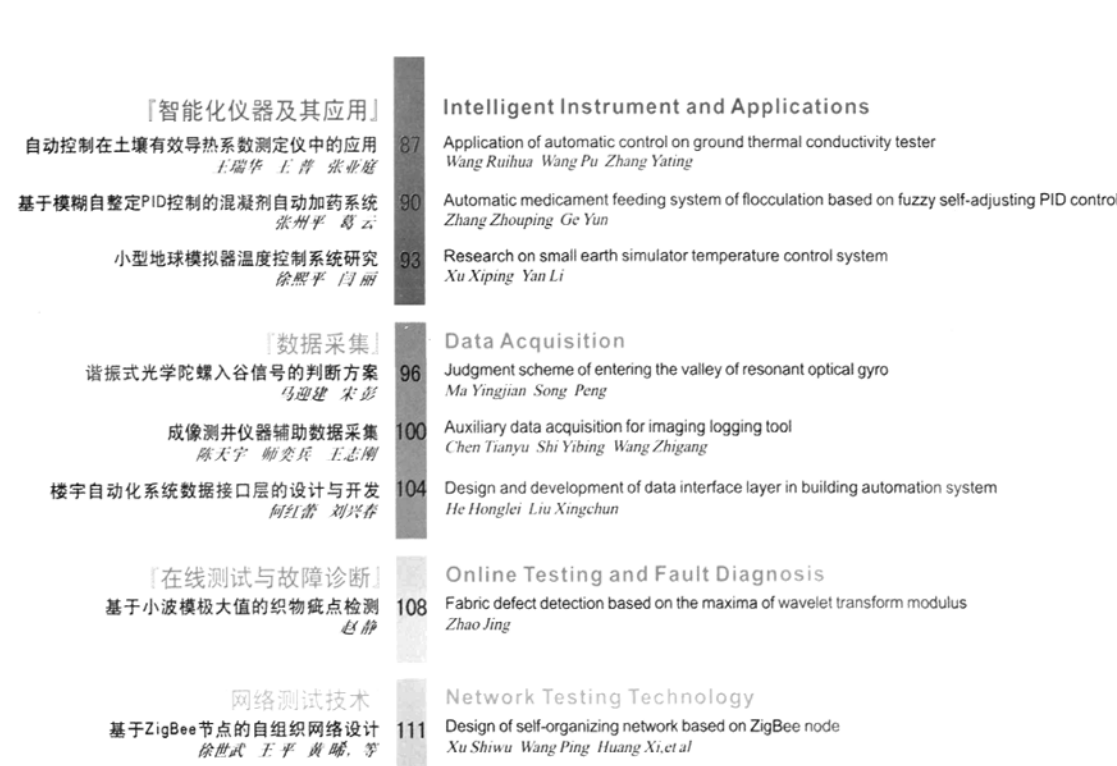

## Design of self-organizing network ba<br>Xu Shiwu Wang Ping Huang Xi,et al

## 【热点资讯】

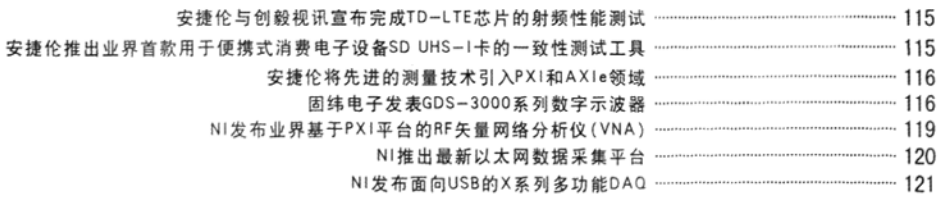